# Programmingーifー

Copyright @2006 by Shigeto R. Nishitani

### ▼if:交通整理

#### もっとも簡単なif文の例

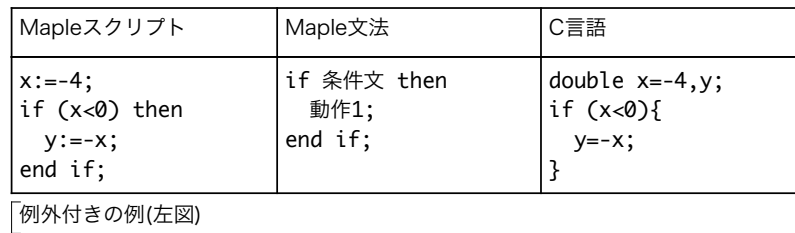

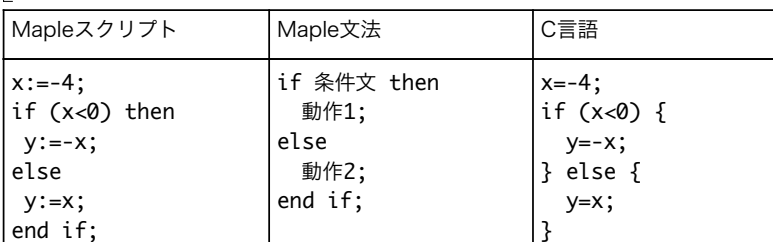

### 2個の条件がある例(右図)

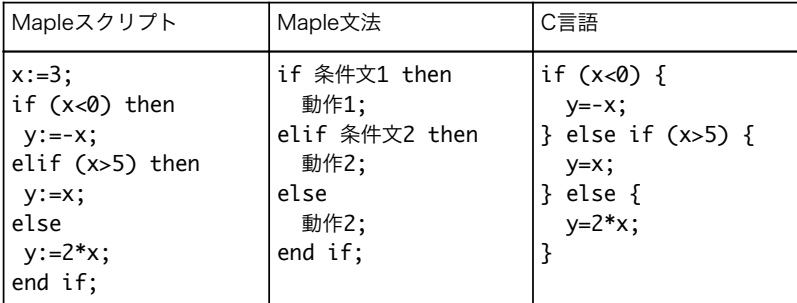

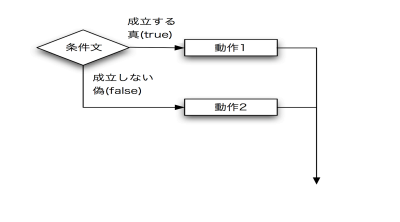

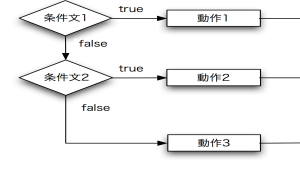

## 条件文に使える式と意味

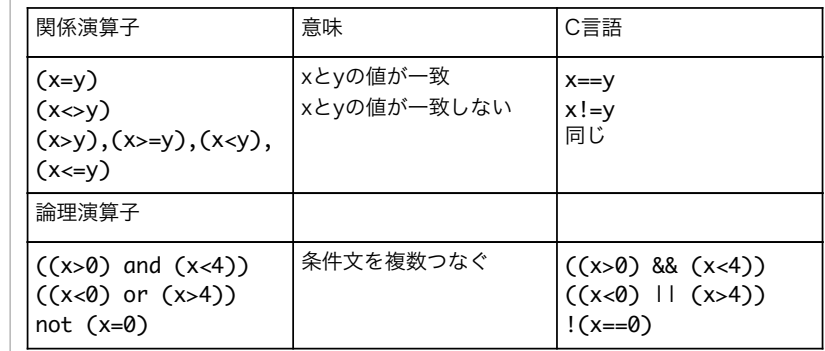

### 例題

> a:=5: aに整数を代入して,偶数ならば偶(even), 奇数ならば(odd)と表示するコードを書け. if (irem(a,2)=0) then printf("%3d is even.\n",a); else printf("%3d is odd.\n",a); end if; 5 is odd.

## 演習

aが0から5までならそのままを,それ以外では-aを表示するプログラムを書け. **「**aが負あるいは16以上では0を,それ以外ではそのまま表示するプログラムを書け.